Understanding the Dalvik bytecode with the Dedexer tool Gabor Paller [gaborpaller@gmail.com](mailto:gaborpaller@gmail.com) 2009.12.02

# Background

- As we all know, Android is a Linux-Java platform.
	- The underlying operating system is a version of Linux
	- The application model exposed to the developer is Java-based
- Android is not Java
	- Google does not use the Java logo in relation with Android
	- Android application model has no relationship with any Java standard (JSR)

# Dalvik

- At the core of Android, there is the proprietary Dalvik virtual machine executing Android programs.
- Some interesting Dalvik properties
	- It lives in symbiosis with the Linux process/access right system to provide application separation
	- It has its own bytecode format which is in distant relationship with the Java bytecode format

# Life of a Java application in Android

- Java is just a front-end
	- Developer codes in Java
	- The source code is compiled by the Java compiler into .class files
	- Then the dx (dexer) tool which is part of the Android SDK processes the .class files into Dalvik's proprietary format
	- The result of a proprietary file format called DEX that contains Dalvik bytecode.
	- The format has only distant relationship with the Java bytecode

# Why should you care?

- Well, you shouldn't
	- You have to dig very deep to find discrepancies between the execution environment projected by Dalvik and JVM (dynamic code generation, classloading).
	- If you develop your own language (like Simple), you may compile directly to Dalvik bytecode. Even in this case there is an option of compiling to Java bytecode first and leave the Dalvik bytecode to dx.
- Big exception: reverse engineering

### Inside the APK

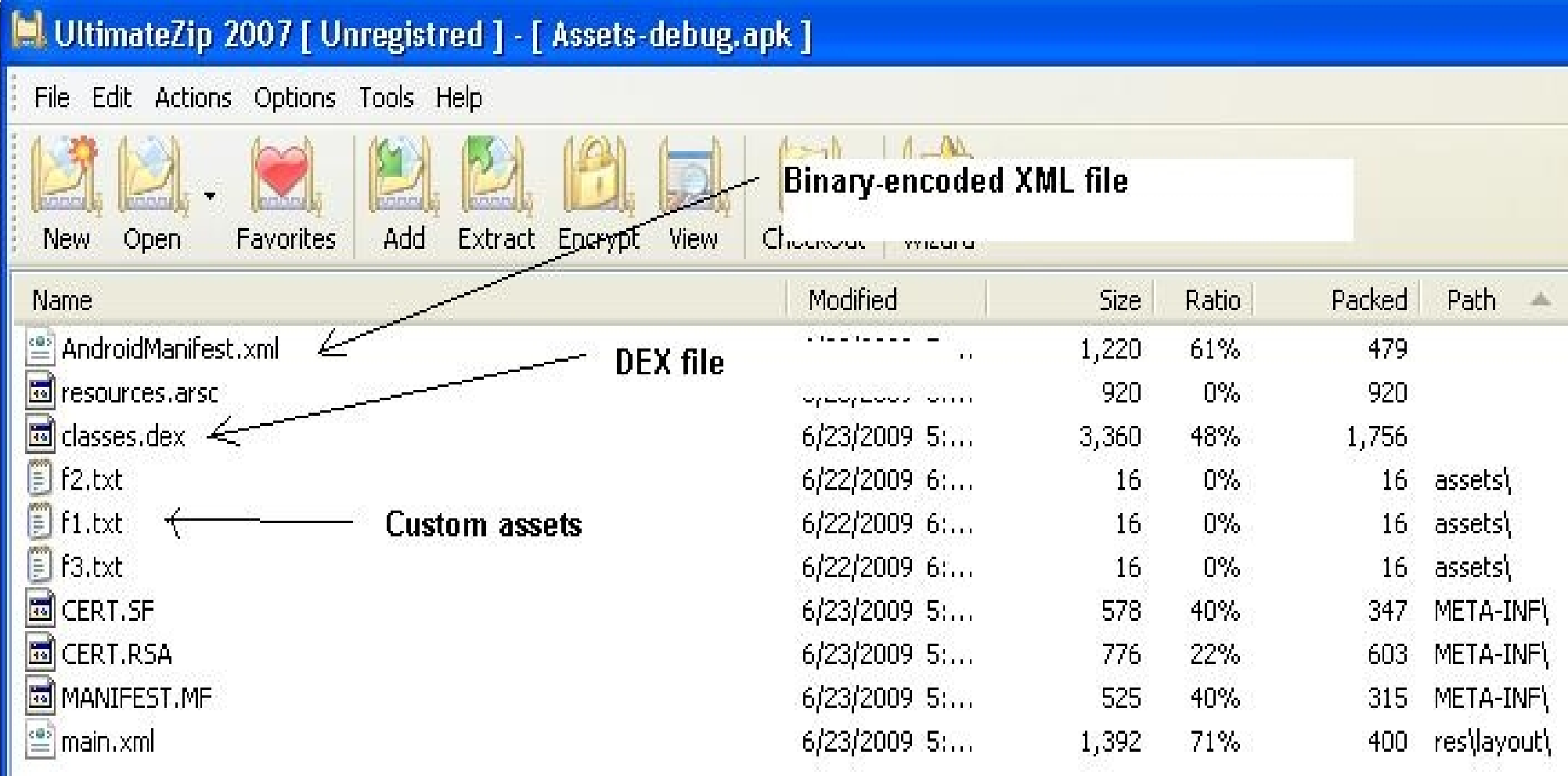

# Disassembly options

- For binary XML files, use a binary-to-textual XML converter like AXMLPrinter2
- For the DEX file, use *dedexer* 
	- Alternative products:
		- Dexdump comes with the Android SDK, less convenient to use than dedexer because e.g. it does not support labels, produces one large file, etc.
		- Baksmali a competing open-source DEX disassembler. Comes with a Dalvik bytecode assembler (smali)
- In any case, you have to live with Dalvik bytecode disassembly – there's no way back to Java presently!

## Using dedexer

- Download ddx.jar from [http://dedexer.sourceforge.net](http://dedexer.sourceforge.net/)
- Unpack the DEX file from the APK file.
- Issue: java -jar ddx.jar -d *target\_dir source\_dex\_file*
- The decompiled files will be produced in target dir with .ddx extension. We will learn, how to read those files.

### The DEX format

- Main difference between the standard Java .class and DEX is that all the classes of the application are packed into one file.
	- This is not just packing, all the classes in the same DEX file share the same field, method, etc. tables.
	- In Dalvik, classes from the same DEX file are loaded by the same class loader instance.

# Single DEX file vs. many .class files

- Let's see the numbers
	- Example class set: total of 11 .class files, sum of sizes: 21395 bytes.
	- Converted into DEX: 17664 bytes, 17% gain.
	- Zipping both (JAR packing and APK packing does this):
		- 13685 bytes (.class)
		- 9148 bytes (DEX)
		- 33% gain!
- The DEX format is more suitable for mobile computing due to its more dense encoding.

### Register- and stack-based VMs

- Standard JVM is stack-based. Operations remove inputs from the stack and put result(s) back onto the stack.
	- One stack level can hold any type (char to float).
	- Double and long values need two consecutive stack levels.
- Dalvik is register-based.
	- Virtual registers up to 64k registers although most instructions can use only the first 256.
	- One register can hold any type (char to float)
	- Double and long values need two consecutive registers.

### Register vs. stack example: Java original

```
public int method( int i1,int i2 ) {
        int i3 = i1*i2; return i3*2;
}
```
### Register vs. stack example: Java bytecode

```
.method public method(II)I
.limit locals 4
.var 0 is this LTest2; from Label0 to Label1 ; "this"
.var 1 is arg0 I from Label0 to Label1 ; argument #1
.var 2 is arg1 I from Label0 to Label1 ; argument #2
Label0:
        iload 1 ; load local variable #1 onto the stack
        iload 2 ; load local variable #2 onto the stack
         imul ; pop the two topmost stack level, multiply 
them, push the result back onto the stack
        istore 3 ; store into local variable #3
        iload 3 ; load local variable #3 onto the stack
        iconst 2 ; push constant 2 onto the stack
       imul ; multiply, push back the result
Label1:
         ireturn
.end method
```
### Register vs. stack example: Dalvik bytecode

```
.method public method(II)I
.limit registers 4
; this: v1 (Ltest2;)
; parameter[0] : v2 (I)
; parameter[1] : v3 (I)
        mul-int v0,v2,v3 ; v0=v2*v3
        mul-int/lit-8 v0,v0,2 ; v0=v0*2
        return v0
.end method
```
# Dalvik register frames

- Dalvik registers behave more like local variables
- Each method has a fresh set of registers.
- Invoked methods don't affect the registers of invoking methods.

### Which one is better?

- Current processors are register-based
	- Register-based bytecode is easier to map
- Stack needs memory access
	- Stack is slower than registers.
- Eventually it all depends on the JIT compiler which turns stack operations into register operations.
- However, if the bytecode is register-based, JIT compiler may be simpler-> smaller ROM footprint!

# Types

- No surprises for those who know Java bytecode.
- Base types
	- $\bullet$   $I$  int
	- $\cdot$  J long
	- $\bullet$  Z boolean
	- $\bullet$  D double
	- $\cdot$  F float
	- $\cdot$  S short
	- $C$  char
	- $V void (when return value)$
- Classes: Ljava/lang/Object;
- Arrays: [I, [Ljava/lang/Object;, [[I
- List of types: simple concatenation
	- obtainStyledAttributes(Landroid/util/AttributeSet;[III)

# **Methods**

- Rich meta-information is assigned to Dalvik methods (just like in Java VM)
- Method meta-information:
	- Signature
	- Try-catch information
	- Annotations
	- Number of registers used
	- Debug information
		- Line numbers
		- Local variable lifetime

### Method head example

```
.method private callEnumValues()[Ljava/lang/Object;
.annotation systemVisibility 
Ldalvik/annotation/Signature;
    value [Ljava/lang/String; = { " () [TT;" }.end annotation
.limit registers 6
; this: v5 (Ljava/lang/ClassCache;)
.catch java/lang/IllegalAccessException from lbc5b4 to 
lbc5ce using lbc5e0
.catch java/lang/reflect/InvocationTargetException from 
lbc5b4 to lbc5ce using lbc5f0
.catch java/lang/NoSuchMethodException from lbc58c to 
lbc5b0 using lbc5d0
.var 5 is this Ljava/lang/ClassCache; from lbc58c to 
lbc59e
```
## Method invocations

- Methods are
	- Static if the "this" argument is not implicitly provided as the first argument.
	- Direct if they cannot be overridden
		- In this case they are invoked directly, without involving vtable
		- private methods, constructors
	- Virtual if they can be overridden in child classes
		- In this case they are invoked using a vtable associated to the class.

# Method invocations, 2.

● invoke-virtual {v1,v2},java/lang/StringBuilder/append ;append(Ljava/lang/String;)Ljava/lang/StringBui der;

```
; v1 : Ljava/lang/StringBuilder; , v2 : 
Ljava/langString;
```
move-result-object v1

```
; v1 : Ljava/lang/StringBuilder;
```
- Observe:
	- That the first argument of the method invocation is "this" as this is a non-static method.
	- That invoked method does not corrupt the invoking method's registers.
	- That the method return value must be obtained by a special instruction family (move-result-\*)

### Instruction families

- Move between registers: move, move/from16, move-wide, movewide/from16, move-object, move-object/from16.
- Obtaining and setting the result value: move-result, move-result-wide, moveresult-object, return-void, return, return-wide, return-object
- Exception handling: throw, move-exception
- Constants to registers: const/4, const/16, const, const/high16, constwide/16, const-wide/32, const-wide, const-wide/high16, const-string, constclass
- Synchronization: monitor-enter, monitor-exit
- Type checking: check-cast, instance-of
- Array manipulation: new-array, array-length, filled-new-array, filled-newarray/range, fill-array-data
- Instance creation: new-instance
- Execution control: goto, goto/16, packed-switch, sparse-switch, if-eq, if-ne, if-lt, if-ge, if-gt, if-le, if-eqz, if-nez, if-ltz, if-gez, if-gtz, if-lez
- Comparations: cmpl-float, cmpg-float, cmpl-double, cmpg-double, cmp-long

## Instruction families, 2.

- Read/write member fields: iget, iget-wide, iget-object, iget-boolean, iget-byte, iget-char, iget-short, iput, iput-wide, iput-object, iput-boolean, iput-byte, iputchar, iput-short
- Read/write array elements: aget, aget-wide, aget-object, aget-boolean, agetbyte, aget-char, aget-short, aput, aput-wide, aput-object, aput-boolean, aputbyte, aput-char, aput-short
- Read/write static fields: sget, sget-wide, sget-object, sget-boolean, sgetbyte, sget-char, sget-short, sput, sput-wide, sput-object, sput-boolean, sputbyte, sput-char, sput-short
- Method invocation: invoke-virtual, invoke-super, invoke-direct, invoke-static, invoke-interface, invoke-virtual/range, invoke-super/range, invokedirect/range, invoke-static/range, invoke-interface/range
- Conversion in any direction among int, long, float, double
- Operations on int, long, float, double: add, sub, mul, div, rem, and, or, xor, shl, shr, ushr, neg-(int, long, float, double), not-(int,long)
- ODEX instructions: execute-inline, invoke-direct-empty, iget-quick, iget-widequick, iget-object-quick, iput-quick, iput-wide-quick, iput-object-quick, invokevirtual-quick, invoke-virtual-quick/range, invoke-super-quick, invoke-superquick/range

#### Exercise 1.

```
.method private swap([II)V
.limit registers 5
; this: v2 (Ltest10;)
; parameter[0] : v3 ([1); parameter[1] : v4 (I)
        aget v0,v3,v4 ; v0=v3[v4]
        add-int/lit8 v1,v4,1 ; v1=v4+1
        aget v1,v3,v1 ; v1=v3[v1]
        aput v1,v3,v4 ; v3[v4]=v1
        add-int/lit8 v1,v4,1 ; v1=v4+1
        aput v0,v3,v1 ; v3[v1]=v0
        return-void
```
.end method

### Solution 1.

```
private void swap( int array[], int i ) {
       int temp = array[i];array[i] = array[i+1];array[i+1] = temp;}
```
#### Exercise 2.

```
.method private sort([I)V
; this: v6 (Ltest10;)
; parameter[0] : v7 ([I])
       const/4 v5,1 ; v5=1
       const/4 v4,0 ; v4=0
l2c4: move v0,v4 ; v0=v4
       move v1,v4 ; v1=v4
l2c8: array-length v2,v7 ; v2=v7.length
       sub-int/2addr v2,v5 ; v2=v2-v5
       if-ge v0,v2,l2ee ; if( v0>=v2) -> l2ee
       aget v2,v7,v0 ; v2=v7[v0]
       add-int/lit8 v3,v0,1 ; v3=v0+1
       aget v3,v7,v3 ; v3=v7[v3]
       if-le v2,v3,l2e8 ; if( v2<=v3 ) ->l2e8
      invoke-direct {v6,v7,v0},Test10/swap ;
swap([II)V
       move v1,v5 ; v1=v5 
l2e8: add-int/lit8 v0,v0,1 ; v0=v0+1
       goto l2c8 ; -> l2c8
l2ee: if-nez v1,l2c4 ; if( v1 != 0 ) ->l2c4
       return-void
```
### Solution 2.

```
private void sort( int array[] ) {
   boolean swapped;
   do {
    swapped = false;for( int i = 0 ; i < array.length - 1; ++i )
      if( array[i] > array[i+1] ) {
         swap( array, i );
        swapped = true;
 }
   } while( swapped );
}
```
#### Exercise 3.

```
const/16 v1,8new-array v1, v1, [I
fill-array-data v1,l288
invoke-direct {v0,v1},Test10/sort ; sort([I)V
...
l288: data-array
                0x04, 0x00, 0x00, 0x00 ; #0
                0x07, 0x00, 0x00, 0x00 ; #1
                0x01, 0x00, 0x00, 0x00 ; #2
                0x08, 0x00, 0x00, 0x00 ; #3
                0x0A, 0x00, 0x00, 0x00 ; #4
                0x02, 0x00, 0x00, 0x00 ; #5
                0x01, 0x00, 0x00, 0x00 ; #6
                0x05, 0x00, 0x00, 0x00 ; #7
        end data-array
```
#### Solution 3.

```
int array[] = { 4, 7, 1, 8, 10, 2, 1, 5
  };
  instance.sort( array );
```
### Example 4.

```
.method private read(Ljava/io/InputStream;)I
.limit registers 3
; this: v1 (Ltest10;)
; parameter[0] : v2 (Ljava/io/InputStream;)
.catch java/io/IOException from l300 to l306 using l30a
l300:
       invoke-virtual {v2},java/io/InputStream/read
read()I
l306: move-result v0 ; v0=read()
l308: return v0
l30a: move-exception v0 ; v0=IOException reference
        const/4 v0,15 ; v0=-1 (sign-extended 0xF)
        goto l308
.end method
```
### Solution 4.

```
private int read( InputStream is ) {
        int c = 0; try {
          c = is.read();
         } catch( IOException ex ) {
           c = -1; }
         return c;
}
```
# DEX optimization

- Before execution, DEX files are optimized.
	- Normally it happens before the first execution of code from the DEX file
	- Combined with the bytecode verification
	- In case of DEX files from APKs, when the application is launched for the first time.

#### ● Process

- The dexopt process (which is actually a backdoor to the Dalvik VM) loads the DEX, replaces certain instructions with their optimized counterparts
- Then writes the resulting optimized DEX (ODEX) file into the /data/dalvik-cache directory
- It is assumed that the optimized DEX file will be executed on the same VM that optimized it! ODEX files are not portable across VMs.

# Optimization steps

- DEX instructions are affected like the following
	- Virtual (non-private, non-constructor, non-static methods) invoke-virtual <symbolic method name> -> invoke-virtual-quick <vtable index>
		- Before: invoke-virtual {v1,v2},java/lang/StringBuilder/append ; append(Ljava/lang/String;)Ljava/lang/StringBuilder;
		- After: invoke-virtual-quick {v1,v2},vtable #0x3b
	- 13 frequently used methods: invoke-virtual/direct/static <symbolic method name> -> execute-inline <method index>
		- Before: invoke-virtual {v2},java/lang/String/length
		- After: execute-inline  $\{v2\}$ , inline  $\#0x4$
	- instance fields: iget/iput <field name> -> iget/iput <memory offset>
		- Before: iget-object v3,v5,android/app/Activity.mComponent
		- After: iget-object-quick v3,v5,[obj+0x28]

## The role of optimization

- Sets byte ordering and structure alignment (remember the data-array in exercise 3.)
- Aligns the member variables to 4/8 byte boundary (the structures in the DEX/ODEX file itself are 32-bit aligned)
- Significant optimizations because of the elimination of symbolic field/method lookup at runtime.
- Helps the JIT compiler making it simpler and faster

### **Dependencies**

- In order to guarantee integrity of the field offsets/vtable indexes, Dalvik must make sure that the same set of dependent ODEX files (ODEX files from which the current ODEX file uses a class) is used for execution and for the optimization.
- The list of dependent ODEX files are stored in the ODEX file, along with their hash.
- If the ODEX file is digitally signed, this prevents tampering.

# ODEX disassembly

- If the dependency files are available, Dedexer can disassemble an ODEX file back to symbolic format.
	- Go to /dalvik/dalvik-cache on the system the ODEX file comes from.
	- Fetch the files you find there into a directory of your development machine.
	- Use the -e flag when you invoke the disassembler.

# ODEX symbolic disassembly

#### • Before:

iget-object-quick v3,v5,[obj+0x28] invoke-virtual-quick {v3},vtable #0xe move-result-object v0 execute-inline {v2},inline #0x4 move-result v1

#### ● After:

```
iget-object-quick v3,v5,mComponent 
Landroid/content/ComponentName; ; [obj+0x28]
   invoke-virtual-quick 
{v3},android/content/ComponentName/getClassName ; 
getClassName()Ljava/lang/String; , vtable #0xe
  move-result-object v0
  execute-inline \{v2\}, Ljava/lang/String/length ;
length()I , inline #0x4
  move-result v1
```
### Conclusion

- Dalvik is a clever compromise between preserving the developer's knowledge of Java and a proprietary, mobile-optimized VM
	- Except for deep system programming (e.g. juggling with classloaders), the developer is not aware that Dalvik is not a JVM.
- The DEX format can be up to 30% more efficient when it comes to compressed size.

### Conclusions 2.

- The register-based bytecode can be interpreted with sufficiently high speed after some simple optimizations.
- When JIT is used, JIT compiler may be simpler hence needing less memory.
- Biggest gap: Dalvik (as released today) has only mark&sweep GC.
	- On the importance of GC: G. Paller: Increasing Java Performance in Memory-Constrained Environments by Using Explicit Memory Deallocation,

<http://citeseerx.ist.psu.edu/viewdoc/summary?doi=10.1.1.59.9268>